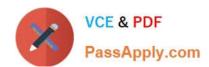

# MB-800<sup>Q&As</sup>

Microsoft Dynamics 365 Business Central Functional Consultant

# Pass Microsoft MB-800 Exam with 100% Guarantee

Free Download Real Questions & Answers PDF and VCE file from:

https://www.passapply.com/mb-800.html

100% Passing Guarantee 100% Money Back Assurance

Following Questions and Answers are all new published by Microsoft
Official Exam Center

- Instant Download After Purchase
- 100% Money Back Guarantee
- 365 Days Free Update
- 800,000+ Satisfied Customers

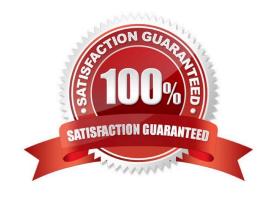

# VCE & PDF PassApply.com

# https://www.passapply.com/mb-800.html 2024 Latest passapply MB-800 PDF and VCE dumps Download

# **QUESTION 1**

Note: This question is part of a series of questions that present the same scenario. Each question in the series contains a unique solution that might meet the stated goals. Some question sets might have more than one correct solution, while

others might not have a correct solution.

After you answer a question in this section, you will NOT be able to return to it. As a result, these questions will not appear in the review screen.

You must streamline monthly invoicing by automating repetitive entries for monthly charges when managing subscriptions.

You need to add default general ledger (GL) accounts to a Customer Card.

Solution: Apply a Microsoft Word template on the Customer Card.

Does the solution meet the goal?

A. Yes

B. No

Correct Answer: B

# **QUESTION 2**

You are configuring Dynamics 365 Business Central. You have a file containing balances for all general ledger accounts as of December 31, 2018.

You import the data into a General Journal batch. You enable the Force Doc. Balance option for the template.

When you attempt to post the batch, the following error message displays:

Out of balance

You need to resolve the error.

Which three actions should you perform? Each correct answer presents a part of the solution.

NOTE: Each correct selection is worth one point.

- A. Ensure that the set of journal entry lines balance by posting date.
- B. Ensure that the set of journal entry lines balance by gen. posting type.
- C. Ensure that the set of journal entry lines balance by amount.
- D. Ensure that the set of journal entry lines balance by document no.

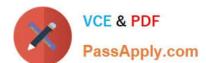

# https://www.passapply.com/mb-800.html

2024 Latest passapply MB-800 PDF and VCE dumps Download

E. Ensure that the set of journal entry lines balance by dimension set ID.

Correct Answer: ACD

#### **QUESTION 3**

You are implementing Dynamics 365 Business Central for a customer.

The customer wants to manually add many similar items.

You need to help the customer create copies of existing items.

Which three actions must be performed? Each correct answer presents part of the solution.

NOTE: Each correct selection is worth one point.

- A. On the Set up Customer/Vendor/Item Templates page, create a new item template
- B. Open an existing item, and then click the Save as Template action on the item card
- C. On the Set Up Customer/Vendor/Item Templates page, edit the information in the newly created item template
- D. On the Configuration Templates page, create a new template for item table
- E. Create a new item, and then select the new template name to copy the information to the item

Correct Answer: BCE

Reference: https://usedynamics.com/business-central/product-dev/item-templates/

#### **QUESTION 4**

The general ledger account for accounts receivable must match the sum of all balances on the customer cards.

You need to set up the general ledger account card for accounts receivable to meet this requirement.

Which configuration should you use?

- A. Account Type
- B. Blocked
- C. Totaling
- D. Direct Posting

Correct Answer: D

# https://www.passapply.com/mb-800.html 2024 Latest passapply MB-800 PDF and VCE dumps Download

# **QUESTION 5**

You are implementing Dynamics 365 Business Central for a company.

The company needs to receive more items than they ordered from a vendor.

You need to configure over-receipt functionality on the items purchased.

In which two places should you configure the over-receipt functionality? Each correct answer presents part of the solution.

NOTE: Each correct selection is worth one point.

- A. Item card
- B. Vendor card
- C. Stockkeeping Unit card
- D. Over-Receipt code list

Correct Answer: AB

Reference: https://docs.microsoft.com/en-us/dynamics365-release-plan/2020wave1/dynamics365-business-central/receive-more-items-than-ordered

MB-800 PDF Dumps

MB-800 VCE Dumps

MB-800 Practice Test